# Aula 5Movimento em 2D

### Aula 5 - Objetivos

#### **Ao final desta aula você deve estar apto a:**

- 1) Usar <sup>o</sup> método de Euler para "integrar" <sup>a</sup> equação de movimento em 2D.
- 2) Fazer gráficos de *trajetórias* em 2D, ponto a ponto.
- 3) Usar as estruturas **if (...) else (...) end**e **while (...) end** do MatLab.
- 4) Usar *interpolação linear* para estimar o alcance de um lançamento.

#### Tarefas:

- 1. Tarefa <sup>1</sup> (Partes <sup>1</sup> <sup>e</sup> 2): Escrever um script para calcular <sup>e</sup> plotar <sup>a</sup> trajetória (x(t),y(t)) de umcorpo lançado com um ângulo θ em relação à horizontal.<br>— Tempo aproximado: 30 min.
- 2. Tarefa 2: Adaptar <sup>o</sup> script da Tarefa <sup>1</sup> <sup>e</sup> usar interpolação linear para calcular <sup>o</sup> alcance  $\mathsf{x}_{\mathsf{A}}(\theta)$  e armazenar em um vertor para θ, fazendo um gráfico  $\mathsf{x}_{\mathsf{A}}(\theta)$  vs θ. <u>Tempo aproximado: </u>20 min.

#### **Cada tarefa deve ser entregue em um arquivo separado**

#### Movimento em 2D: força constante

Força **constante** na direção y:

$$
\vec{F}_R = -mg\,\mathbf{j}
$$

2a Lei de Newton

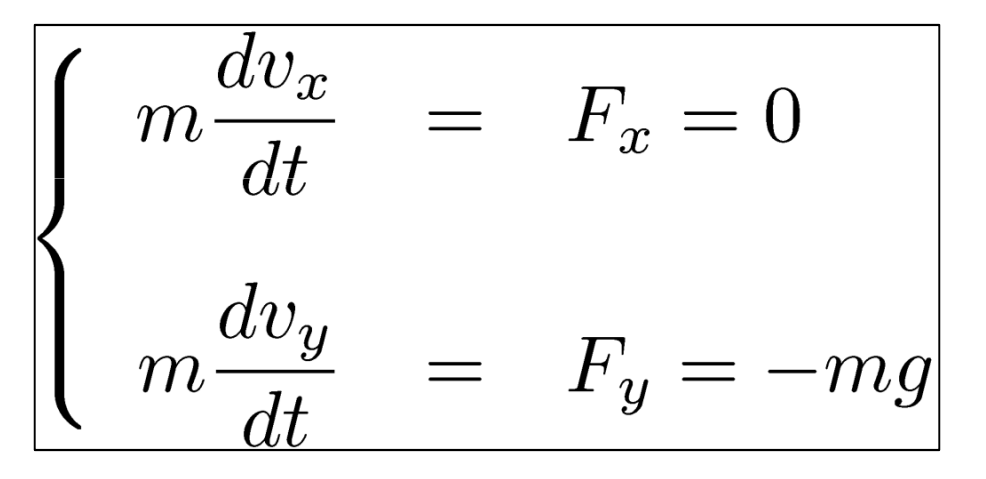

Posição (x,y)

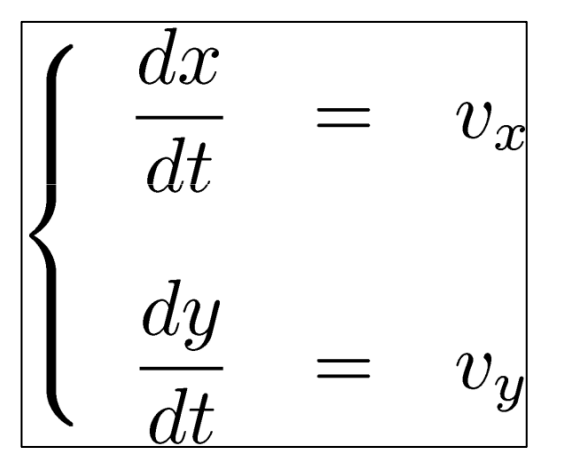

Temos um **sistema de equações diferenciais** (acopladas)

#### Movimento em 2D: lançamento

Método de Euler:

(o mesmo para y):

$$
\frac{dx}{dt} \approx \frac{x(t + \Delta t) - x(t)}{\Delta t}
$$

 $\frac{dv_x}{dt} \approx \frac{v_x(t + \Delta t) - v_x(t)}{\Delta t}$ 

Ou seja, **dados** x(t) y(t) v<sub>x</sub>(t) e v<sub>y</sub>(t) podemos calcula-los em t+ ∆t:

$$
\begin{cases}\nx(t + \Delta t) = x(t) + v_x(t) \Delta t \\
y(t + \Delta t) = y(t) + v_y(t) \Delta t \\
v_x(t + \Delta t) = v_x(t) \\
v_y(t + \Delta t) = v_y(t) - g \Delta t\n\end{cases}
$$

## Solução numérica: método de Euler

Discretiza

 $t_n = (n -$ 

$$
\lim_{t \to \infty} \frac{v_x(t) \approx v_x(t_n) \equiv (v_x)_n}{v_y(t) \approx v_y(t_n) \equiv (v_y)_n} \frac{|x(t) \approx x(t_n) \equiv x_n}{|y(t) \approx y(t_n) \equiv y_n}
$$

Posição e velocidade são dados em intervalos *discretos*!

Fórmula recursiva:

$$
\begin{cases}\nx_{n+1} = x_n + (v_x)_n \Delta t \\
y_{n+1} = y_n + (v_y)_n \Delta t \\
(v_x)_{n+1} = (v_x)_n \\
(v_y)_{n+1} = (v_y)_n - g \Delta t\n\end{cases}
$$

 $\mathcal{L}_{\mathcal{A}}$ Começando em  $t_1=0$  [dados  $x(0),v_x(0),y(0),v_y(0)$ ]

podemos calcular tudo em t $_{\rm 2}$  $_2$   $[x_2,(v_x)_2,y_2]$  $_{2}$   $(v_y)_{2}$ ].

- Lamne tudn am t- calci Temos tudo em  $t_2$ , calculamos tudo em  $t_3$ .... e assim por diante!

# Aula 5 – Tarefa 1 – Parte 1 (~15 min)

Um corpo é lançado a partir do solo com velocidade inicial v=10m/s a um ângulo  $\theta$ =45º com a horizontal.

- E Calcule sua posição (x,y) nos tempos  $t_n=(n-1)$ .∆t de  $t_1=0$  até  $t_N=3s$ com passo de ∆**t=0.1s** usando o método de Euler.
- **P**ara cada passo, imprima  $t_n$  , $x(t_n)$  e  $y(t_n)$  com 5 casas e imprima **o ponto** (x,y) em um gráfico. (Dica 1)
- T **Discuta:** o que ocorre para tempos longos? Faz sentido físico? Você confia na sua simulação??

Dica 1 : Para imprimir um ponto (x,y) [**se x e y são números(\*)**] use:**plot(x,y,'b-o').**

(\*) ou seja, vetores de um único elemento.

### Estruturas condicionais: "if" e "while"

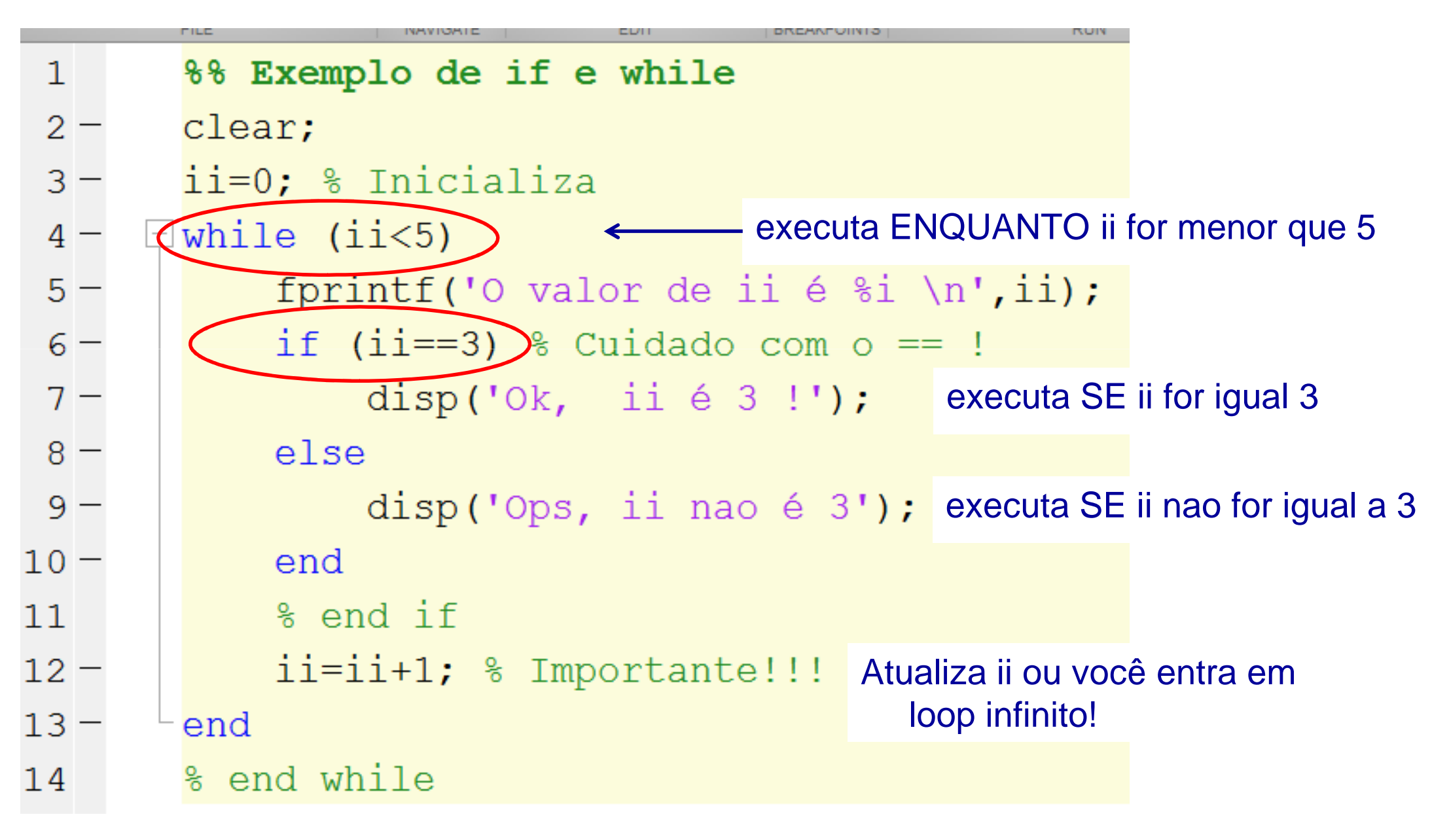

## Aula 5 – Tarefa 1 – Parte 2 (~15 min)

Um corpo é lançado a partir do solo com velocidade inicial v=10m/s a um ângulo  $\theta$ =45º com a horizontal.

- E Calcule sua posição (x,y) nos tempos  $t<sub>n</sub>=(n-1)$ .∆t a partir de  $t<sub>1</sub>=0$ com passo de ∆**t=0.1s** usando o método de Euler.
- **Para cada passo, imprima**  $t_n$  **,** $x(t_n)$  **e**  $y(t_n)$  **com 5 casas decimais e** imprima **o ponto** (x,y) em um gráfico. Dica 1: use **plot(x,y,'b plot(x,y,'b-o')**
- T Pare o procedimento quando y for <0 (queda ao chão) (Dica 2)
- $\mathcal{L}_{\mathcal{A}}$  Estime o valor máximo de x (alcance **<sup>x</sup>A**). Como obter uma melhor aproximação para este valor? (Dica 3)

Dica 2 : Use um loop while com a condição (y>=0) na atualização de x,y! Dica 3 : Armazene os dois últimos valores de x e y e use uma interpolação linear para estimar **<sup>x</sup><sup>A</sup>** sabendo que **yA=0**.

### Interpolação Linear

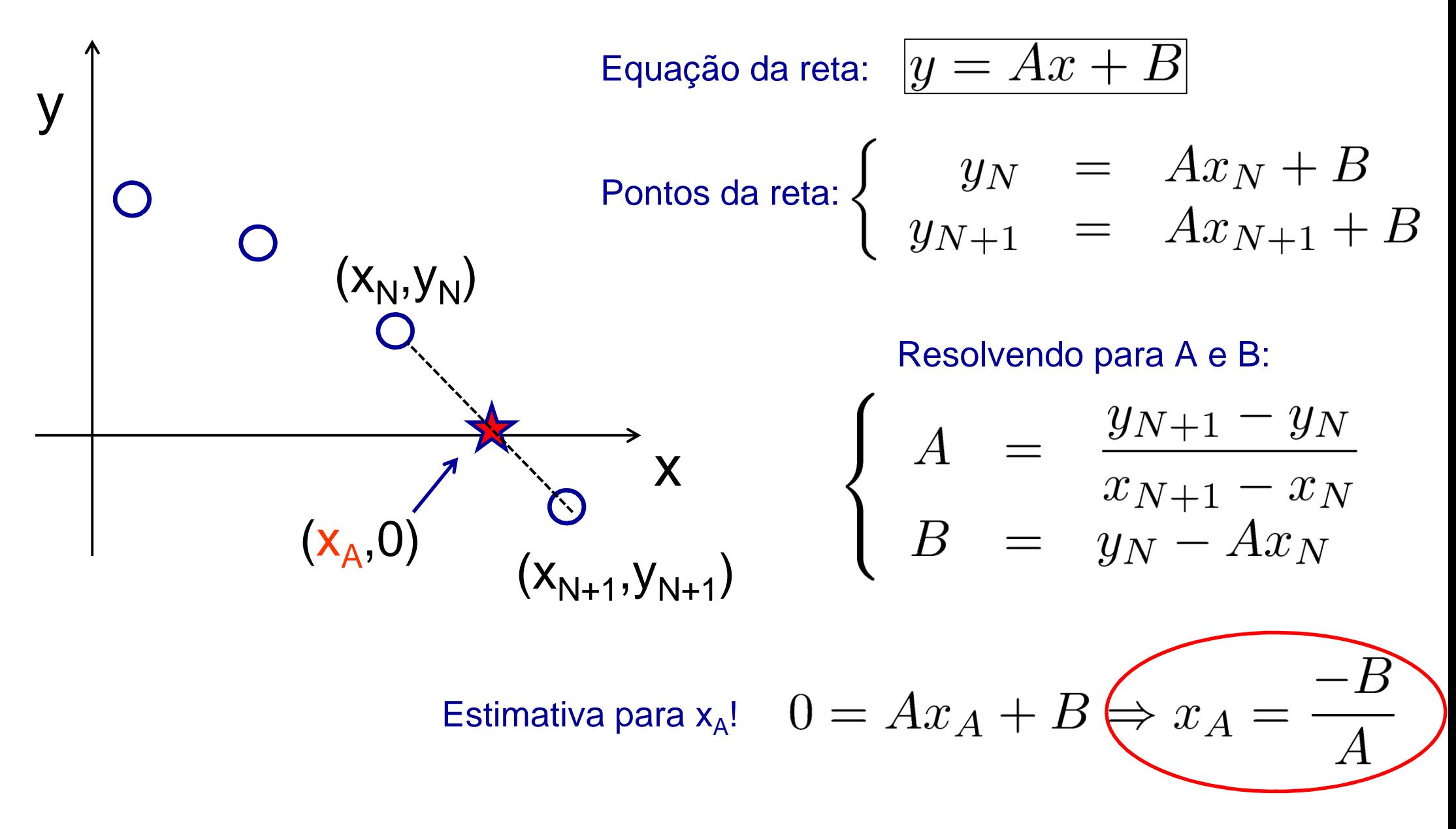

# Aula 5 – Tarefa 2 (~20 min)

Um corpo é lançado a partir do solo com velocidade inicial v=10m/s a um ângulo <sup>θ</sup> com a horizontal.

- $\mathcal{L}^{\mathcal{L}}$ **Para θ de π/8 a 3π/8 com passo de π/80 :** 
	- Plote (no mesmo gráfico) a posição (x,y) do corpo de  $t_1=0$ s com um passo de ∆**t=0.1s** usando o método de Euler.
- $\mathcal{L}^{\text{max}}$ ■ Calcule o valor do alcance **x**<sub>A</sub> para cada ângulo e faça um gráfico  $X_A$  vs  $\theta$ .
- $\mathcal{C}^{\mathcal{A}}$ ■ Qual o maior valor do alcance x<sub>A</sub> encontrado? Para qual ângulo ocorre?

Dica : Para cada  $x_A$  calculado, adicione-o a um vetor (concatenando): **vecxA=[vecxA xA];** % Adiciona xA ao final de vecxA